# **BrightnessTray Crack Free Registration Code Free For PC [Updated]**

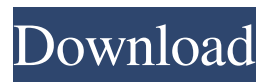

### **BrightnessTray Crack License Code & Keygen Free Download PC/Windows 2022**

Manage your brightness and start/stop your PC with a single mouse click. This freeware brightens your desktop, using only the brightness keys found on most laptops. Adjust the brightness using a scroll wheel or with the DPI setting as defined in your windows system. Features: • Laptop users can change the desktop brightness using the scroll wheel while the mouse cursor is over any part of the desktop. • The program can set itself to automatically start on system startup. • By using the "pc start" menu item you can save some power. • Program automatically turns your display back on when it loses the signal and shuts it down when you shut down your computer. • You can sleep your computer from any open window. • You can set the power options to automatically adjust the screen brightness to the current ambient light. Double Space for Image 1 (1029 x 1875) Double Space for Image 2 (1029 x 1875) Double Space for Image 3 (1029 x 1875) Double Space for Image 4 (1029 x 1875) Double Space for Image 5 (1029 x 1875) Double Space for Image 6 (1029 x 1875) Double Space for Image 7 (1029 x 1875) Double Space for Image 8 (1029 x 1875) Double Space for Image 9 (1029 x 1875) Double Space for Image 10 (1029 x 1875) Double Space for Image 11 (1029 x 1875) Double Space for Image 12 (1029 x 1875) Double Space for Image 13 (1029 x 1875) Double Space for Image 14 (1029 x 1875) Double Space for Image 15 (1029 x 1875) Double Space for Image 16 (1029 x 1875) Double Space for Image 17 (1029 x 1875) Double Space for Image 18 (1029 x 1875) Double Space for Image 19 (1029 x 1875) Double Space for Image 20 (1029 x 1875) Double Space for Image 21 (1029 x 1875) Double Space for Image 22 (1029 x 1875) Double Space for Image 23 (1029 x 1875) Double Space for Image 24 (1029 x 1875) Double Space for

#### **BrightnessTray Crack+ Activation Key 2022**

With BrightnessTray, you can easily adjust your screen's brightness without a keyboard or mouse! It can be installed on Windows, Linux, and Mac. BrightnessTray is available on the Android Google Play Store, and it is an open-source project. If you want to help it in development, you can clone it here, and you can even contribute in the form of a donation. Rich:  $\hat{a} \in \hat{A}$ lways use a good text editor  $\hat{a} \in \hat{A}$  not just a simple text editor, like notepad. Itâ $\epsilon^{TM}$ s a good way to ensure that what youâ $\epsilon^{TM}$ re adding is good text.â€t' Jan: "Strong Do's – Don't just do something, Stand There.  $\hat{a}\in\hat{\alpha}$  Allie:  $\hat{a}\in\hat{s}$ The trick with playing guitar is this: what $\hat{a}\in\hat{a}$  the point of being able to play fast if you canâ $\in$ <sup>TM</sup>t play soft? $\hat{a} \in \hat{f}$  Stephen:  $\hat{a} \in \hat{f}$ Tools are the same

everywhere. The only thing that's different is your perspective.â€t' Matthew:  $\hat{a} \in SL$ osing myself in the solo  $\hat{a} \in$ " In order to practice solo, I go live. I $\hat{a} \in TM$ ve never recorded an album that was actually a solo. $\hat{a} \in \hat{f}$  Rachel:  $\hat{a} \in \hat{s}$ Listening to music is so much fun, I just donâ $\in \mathbb{M}$ t see the point in not playing it.  $\hat{\alpha} \in \hat{\alpha}$  Nick:  $\hat{\alpha} \in \hat{\beta}$ Story of my life. $\hat{a} \in \hat{c}$  David:  $\hat{a} \in \hat{s}$  You need to take a minute to think about what your head space is. Start to write down the lyric, start to write down the melody. $\hat{a} \in f'$  Mitchell:  $\hat{a} \in f$  In order for us to be able to play and sing to that degree, it  $\hat{a} \in TMs$  so important to write it down." Maggie: "The more you do it, the more you'll do it." Craig:  $\hat{a} \in \hat{S}$ Probably the hardest part of playing guitar is getting to the point where you actually enjoy it.â€t' Cory: â€� 6a5afdab4c

#### **BrightnessTray With License Code Free Download PC/Windows**

1-Click Your Laptop Display to the Top Level of Brightness with BrightnessTray BrightnessTray is a 1-click tool that allows you to change the brightness level of your laptop display. Now you can set the new brightness for all screens and keep them at that level. 2-Task Manager for Laptops The most complete and intuitive task manager for laptops. It features many options that will make your life easier and allow you to be more effective. 3-Power Shortcuts Shortcuts for accessing and saving power. What is New? The new version is available in form of the update with new features: 1-Laptop Dimmer control. You can use a special command to find out the level of brightness 2-Other Windows. Notifications for new requests. How to install and how to use BrightnessTray 1-Uninstall a previous version of the program by clicking on the Uninstall button 2-Run the setup file of the new version downloaded from the Google Drive 3-Once the program is running, hit the tray icon to start the program, and then follow the instructions The program will work on Windows XP, Vista and 7. More information about the program can be found in the About section of the downloaded file. General information: A-There are three different icons available for the program. The main one that can be launched from the system tray will be the most important to use. B-The program allows you to control only one screen at a time. In order to do so, you have to use the slider and choose the correct screen. C-There is an option to switch to "Caffeine" mode, which keeps the screen on, but makes it much brighter. 1-Download the free app on the link below: 2-After that, you need to install it on your device. To do so, press on the Download button and save the file, then launch it. 3-Once this step is done, close the app, go to the system tray and hit the tray icon to open it. You will be able to see the main screen of the program; if you need more information about the program, you can check the About section of the file. 4-You can either click on the slider or use the keyboard shortcut to adjust the brightness 5-You

#### **What's New in the BrightnessTray?**

A lightweight system tray utility that can be configured to change your laptop's brightness at any time from your Windows 10 computer. Its highly configurable main window includes a brightness slider and a clock icon, as well as a sleep button and a battery life display. You can also configure several settings relating to screen savers, power settings, Caffeine mode, and screen locking when it is closed. As well as that, you can bind any of these settings to keyboard shortcuts. To download BrightnessTray, you can click here.Proteins with alpha-helical coiled-coils: influence

of different secondary structure elements on catalytic activity. The influence of different secondary structure elements of alpha-helical coiled coils (tristable alphahelix segments, helix switches, and antiparallel secondary structures) on the activity of these proteins was examined by determining the kinetic parameters of 13 proteins with an alpha-helical coiled coil. The proteins were chosen to represent a wide range of structural and mechanistic properties (folding/unfolding rates, catalytic activity, stability in high salt, and mechanism of binding to peptide nucleic acid [PNA]). Three kinetic models were used to determine the equilibrium constants and rate constants associated with secondary structure transitions of the 13 coiled-coils. The kinetic models were based on the following hypotheses: (1) the rate of the secondary structure transition is the same for both states of the coiled coil (i.e., the folded and unfolded states), (2) the rate of the reaction depends on the free energy difference between the two states, and (3) the rate of the reaction depends on the product of the partition function and the reaction's free energy change at equilibrium. Using the two kinetic models which do not specify the relationship between secondary structure and stability, the equilibrium constants of the 13 alpha-helical coiled coils were determined by fitting data points to a least-squares minimization routine. For each of the three models, the kinetic parameters determined by fitting the transition state model were in good agreement with results obtained using the two-state reaction model. The thermodynamic parameter correlated best with catalytic activity was the value of Tm for the folding transition state (folded versus unfolded) which could be used to predict folding stability ( $r = -0.75$ ) and the catalytic activity of the protein ( $r =$ 0.70). The kinetic models which specify a relationship between secondary

## **System Requirements:**

(Linux, Mac, and Windows) The r7RS /7.0/ by Simon Thompson, Free Software Foundation, available at is a Scheme implementation written in Scheme, at least for Scheme /R7RS/ /Scheme/R7RS/. The r7RS version of Scheme has been modified to include a large amount of support for static typing. The R7RS Scheme includes highperformance closures, lexical closures, parallel iteration, and a number of R7RS Scheme libraries.

<http://peoplecc.co/?p=14463> <https://dsdp.site/it/?p=3692> [https://worldtradeoptions.com/wp](https://worldtradeoptions.com/wp-content/uploads/2022/06/CDA_Converter_Plus_Free_Download_2022.pdf)[content/uploads/2022/06/CDA\\_Converter\\_Plus\\_Free\\_Download\\_2022.pdf](https://worldtradeoptions.com/wp-content/uploads/2022/06/CDA_Converter_Plus_Free_Download_2022.pdf) <https://dolneoresany.fara.sk/advert/photogrid-free-download-x64-final-2022/> <http://sehatmudaalami65.com/?p=7772> [http://seti.sg/wp-content/uploads/2022/06/Saral\\_Imaging\\_\\_Crack\\_\\_\\_Free\\_Registratio](http://seti.sg/wp-content/uploads/2022/06/Saral_Imaging__Crack___Free_Registration_Code_2022.pdf) [n\\_Code\\_2022.pdf](http://seti.sg/wp-content/uploads/2022/06/Saral_Imaging__Crack___Free_Registration_Code_2022.pdf) [https://media.smaskstjohnpaul2maumere.sch.id/upload/files/2022/06/vcks8Dc8gRds5](https://media.smaskstjohnpaul2maumere.sch.id/upload/files/2022/06/vcks8Dc8gRds5xiT5kRf_08_2b575802d98395c3282aa23c584592d6_file.pdf) [xiT5kRf\\_08\\_2b575802d98395c3282aa23c584592d6\\_file.pdf](https://media.smaskstjohnpaul2maumere.sch.id/upload/files/2022/06/vcks8Dc8gRds5xiT5kRf_08_2b575802d98395c3282aa23c584592d6_file.pdf) <http://www.flyerbee.com/?p=160313> [https://alternantreprise.com/wp](https://alternantreprise.com/wp-content/uploads/2022/06/Exiland_Backup_Professional.pdf)[content/uploads/2022/06/Exiland\\_Backup\\_Professional.pdf](https://alternantreprise.com/wp-content/uploads/2022/06/Exiland_Backup_Professional.pdf) <https://myhomemart.net/brewmate-crack-win-mac/personal-tech/>